## Do It

- Why does the PHP processor send SQL to the DBMS instead of the Apache web server sending it directly to the DBMS?
- 2. What might Apache do with the information received from the DBMS before sending it back to the user's browser?
- **3.** Go to www.mysql.com. What is the latest version of MySQL? Which versions of Apache and PHP are compatible?
- 4. Why do search engines pass information via GET HTTP requests instead of POST HTTP requests? When would you use a POST request?

## Putting it All Together—PHP, Apache, and MySQL

As you have hopefully discovered by this point, PHP, Apache, and MySQL need to run seamlessly together to successfully create dynamic web pages. There are numerous development packages available that provide a combination of these products, along with other tools such as PhpMyAdmin (which is a great help in setting up your web server and databases). By installing one of these products, you will greatly reduce your frustration level and maybe even manage to keep most of your hair. We will briefly look at two of the most popular; EasyPHP and XAMPP. We will not dive in-depth or provide step-by-step install directions for two reasons. As soon as this book is published the directions probably will change, and it's fine to use the default settings. Accepting what the developers suggest works most of the time.

## **EasyPHP**

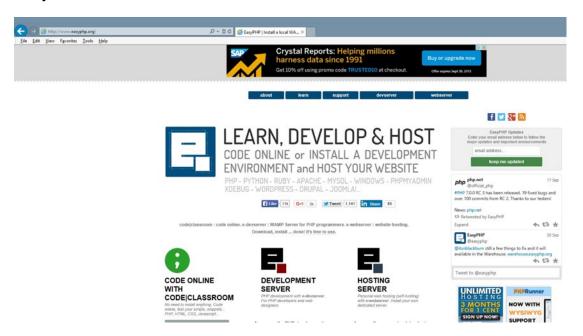

**Figure 1-21.** www.easyphp.org (09/24/15)